## 校级硕士 动画和视频游戏的三 维角色设计和创作

tech、科学技术大学

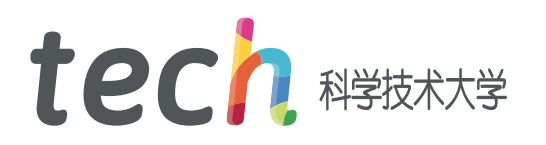

校级硕士 动画和视频游戏的三 维角色设计和创作

- » 模式:在线
- » 时间:12个月
- » 学历:TECH科技大学
- » 时间:16小时/周
- » 时间表:按你方便的
- » 考试:在线

网络访问: [www.techtitute.com/cn/videogames-design/professional-master-degree/master-design-creation-3d-characters-animation-video-games](http://www.techtitute.com/cn/videogames-design/professional-master-degree/master-design-creation-3d-characters-animation-video-games)

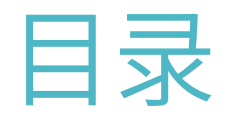

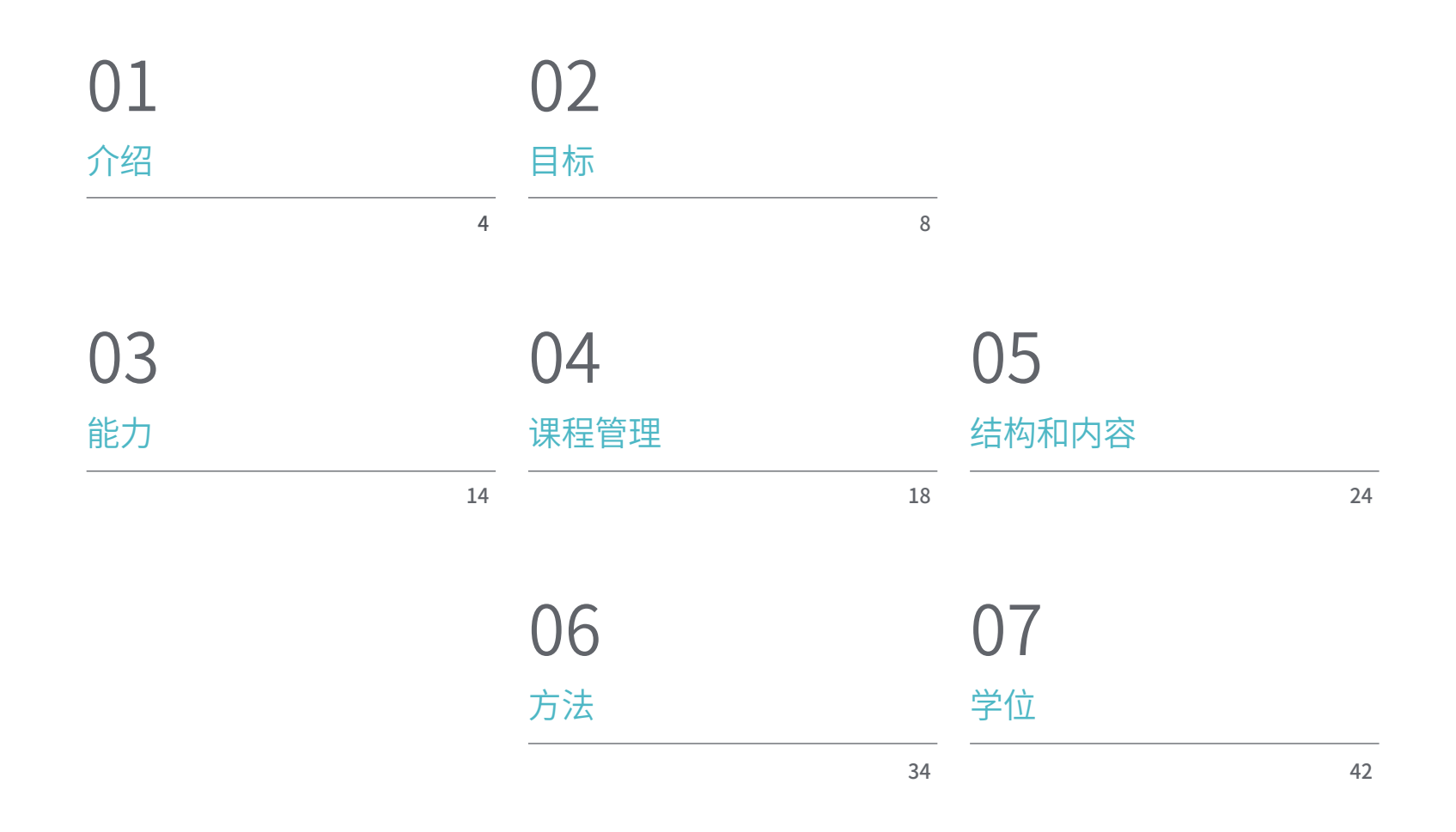

# <span id="page-3-0"></span>介绍  $0\overline{1}$

毫无疑问,电影和视频游戏是动画产业的最大表现者。几十年前,这项技术甚至还不存在。 然而,今天,它正在飞速发展,几乎不允许我们分析正在发生的变化的规模。不久前,平台 游戏彻底改变了市场,就像今天的虚拟现实一样。而任何关于20年后范式转变的预测都纯 属偶然。因此,我们别无选择,只能与技术同时前进,从内部分析它们并参与其发展。

**STATE OF** 

TUTTU TARAFFER SERVAN

在这个意义上,TECH提出了一个基于该领域最广泛使用的技术和工具的索具领域的工作 计划。重视实践学习是知识内化的一种方法。这些内容是100%在线提供的,并有不同的形 式,因此学生可以选择最适合他们的偏好。

介绍 | 05 tech

预测视频游戏行业的未来是不可行 的。然而,通过我们的课程,你将获得 必要的知识,从而成为参与进步的人"

### tech 06 介绍

正如视频游戏行业正在增长一样,电影行业也在增长。

索具和一般的三维动画,正在给电影的制作方式带来重大变化。例如,在过去,如果一个演 员无法继续拍摄,电影制作就必须完全重新组织。今天,技术的进步使得以超现实的效果 再现演员的外表成为可能。这就是为什么对Rigger形象的需求在不断增长。

因此,TECH已经开发了一个广泛的课程,专门针对角色的装配。在这里,理论概念得到了 实践材料,流程指南和Rigger角色所需工具的支持。

然而,TECH意识到,装配可能是行业中最复杂的工作之一。出于这个原因,硕士学位的内 容是按指数排列的。从一般到具体,从简单到复杂。

这样,学生就能理解最先进的概念。

更高级的概念。

另一方面,该课程是基于Autodesk Maya,这是视频游戏行业最广泛使用的软件。在视频游 戏和3D电影行业中,Autodesk Maya是最广泛使用的软件。

整个动画和视频游戏3D角色设计与创作的硕士学位课程将以在线方式授课,没有时间表, 而且100%的内容从一开始就可以获得。你所需要的只是一个可以上网的设备。因此,每个 学生都能够独立地安排自己,使其更容易协调工作和家庭生活。

这个动画和视频游戏的三维角色设计和创作校级硕士包含了市场上最完整和最新的课 程。主要特点是:

- 由的设置游戏的专家介绍实际案例的发展
- 该书的内容图文并茂,示意性强,实用性强为那些视专业实践至关重 要的学科提供了科学和实用的信息
- 可以进行自我评估过程的实践,以推进学习
- 其特别强调创新方法
- 理论课,向专家提问,关于有争议问题的讨论区和个人反思性论文
- 可以从任何有互联网连接的固定或便携式设备上获取内容

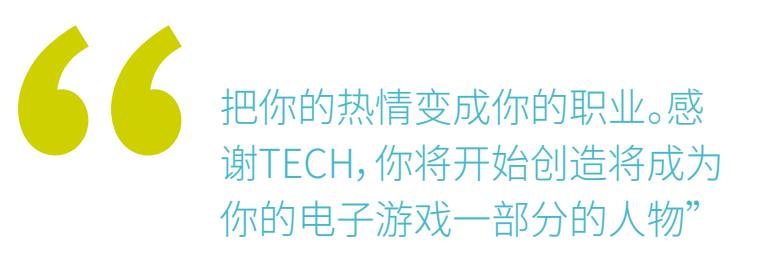

介绍 | 07 tech

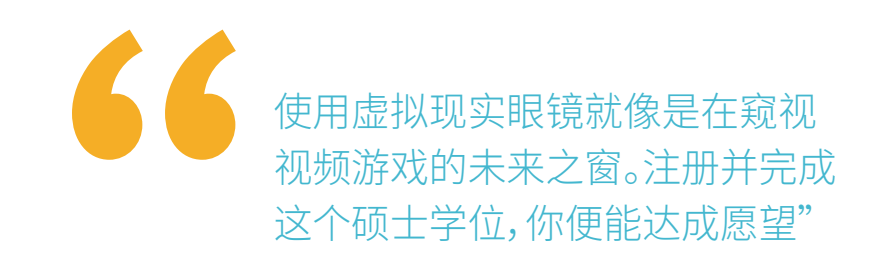

该课程的教学人员包括来自该行业的专业人士,他们将自己的工作经验带到了这一培训 中,还有来自领先公司和著名大学的公认专家。

多媒体内容是用最新的教育技术开发的,将允许专业人员进行情景式学习,即一个模拟的 环境,提供一个身临其境的培训,为真实情况进行培训。

该课程的设计重点是基于问题的学习,通过这种方式,专业人员必须尝试解决整个课程中 出现的不同专业实践情况。你将得到一个由著名专家开发的创新互动视频系统的支持。

视频游戏行业正在蓬勃发展,其 可能性是无限的。报读这个学位, 开始开发未来的视频游戏。

现在有越来越多的电影,电视剧 和视频游戏。不要落在后面,通 过这个学位成为一名装配专家。

# <span id="page-7-0"></span>目标 02

专业人员将获得高水平的3D角色高级装配技术的专业能力。主要的学习重点是使用相关 软件,分析三维模型的索具,以及根据作品的性质设计角色的系统和机制。

因此,该课程的目的是为专业人员提供专门的工具和技能,使他们能够处理所有类型的电 影或视频游戏的装配任务。无论技术规格或角色的性质如何。

目标 | 09 tech

通过对TECH的信任,你将能够成 为一名有能力处理电影和电子游 戏领域任何类型任务的装配专家"

## tech 10 | 目标

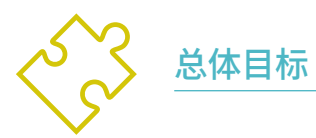

- 掌握先进的三维角色装配技术
- 学习如何使用最新的软件
- 为索具目的分析三维模型
- 根据制作的性质来规划调整角色的系统和机制
- 提供工具和专业技能,以解决电影或视频游戏中的索具工作

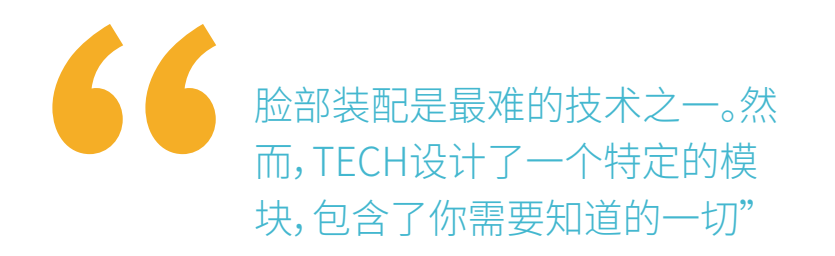

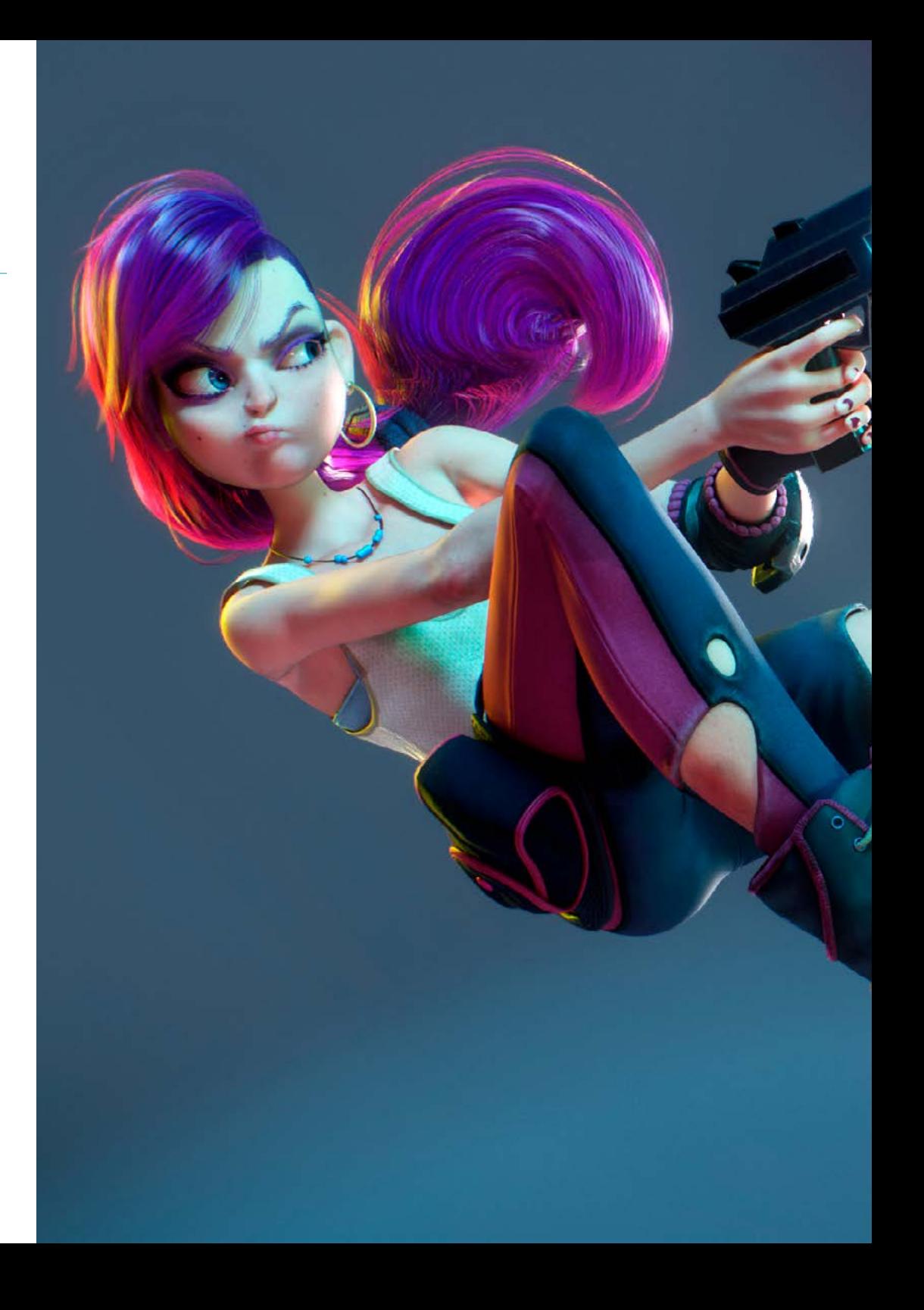

## 目标 | 11 tech

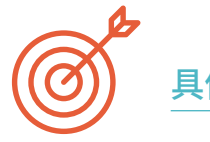

 $\mathbf{m}$ 

## 具体目标

#### 模块1.Rigging

- 设想一下架子工的作用
- 以专业的方式了解生产链
- 知道电影和电子游戏制作之间的区别
- 识别装配过程中的各个生产阶段
- 识别装备的基本部分
- 掌握作为装配工具的Autodesk Maya软件
- 以专业的方式了解不同类型的系统和元素,可以组成一个角色装备
- 掌握行业内的求职系统

#### 模块2.身体变形的索具

- 对变形钻机及其相关性有专门的了解
- 通过研究模型的姿势来设置骨骼系统
- 构想在变形装配中可能出现的错误
- 通过Joints类型的元素,以专业的方式创建骨链
- 知道如何在变形系统中正确定位和放置骨骼
- 以专业的方式在对几何体进行绘画影响的过程中执行正确的方法
- 构思Autodesk Maya中的所有工具是如何为皮肤工作的

## tech 12 目标

#### 模块3.使用Python进行车身控制索具和工具创建

- 对控制钻机的功能及其相关性有很深的了解
- 掌握行业内元素的标准命名法
- 创建和编辑NURBS类型的曲线元素,用于创建Rig控制
- 分析角色以创建一个合适的控制装置
- 适当地配置控制,以促进动画阶段的工作
- 构思约束工具及其可能性
- 介绍Autodesk Maya中用于工具的Python编程语言
- 开发用于装配工作的自定义脚本

#### 模块4.先进的肢体索具

- 专业地创建直接运动学链
- 专业地创建反向运动学链
- 为角色创建一个混合的FK和IK系统
- 以专门的方式在装备元素上创建自定义属性
- 通过节点编辑器工具连接参数和数值
- 在节点形状中实例化属性
- 分析人体关节的行为
- 为角色的脚和手创建自动装置和系统
- 用Python创建使用FK/IK的自定义工具
- 分析和开发四肢的行为

#### 模块5.躯干,颈部和头部的高级装配

- 设想基本索具的限制和动画师的需要
- 为角色的躯干,颈部和头部想出一个多功能的高级系统
- 掌握使用Spline IK Handle工具来开发躯干系统
- 掌握群集型元素的使用
- 编辑和限制Rig组件的转换
- 通过节点编辑器设计角色的头部锁定系统
- 建立钻机中所有元素的适当层次结构

#### 模块6.先进的变形系统,道具和服装的索具

- 开发一个扭曲型的扭曲系统
- 开发一个拉伸和挤压类型的拉伸和收缩肢体系统
- 开发一个类似于Bendy的灵活的卡通肢体系统
- 设想软件优化对计算量大的装备的限制
- 为一个低性能的代理系统设计一个专门的方法
- 为角色的服装和服饰专业设计一个钻机系统
- 为角色的武器力学设计一个钻机系统

## $|\mathbf{B}\mathbf{h}|$  13  $\mathbf{t}$ ech

#### 模块7.高级面部装配

- 识别和分析人体的解剖结构和面部表情
- 介绍不同类型的面部钻机变形系统
- 介绍不同类型的面部钻机控制系统
- 开发混合形状系统,从建模到配置
- 开发下巴和舌头的操纵系统
- 开发具有粘唇功能的高级唇部钻机系统
- 开发眼睛和眼睑运动系统
- 实现面部系统的自动化
- 将动态系统纳入角色的头发装置
- ◆ 将面部装备与身体装备连接起来

#### 模块8.电子游戏的装配

- ◆ 分析电影和电子游戏装备之间的差异
- 知道视频游戏引擎中装配的局限性
- 以专业的方式了解Unity视频游戏引擎
- 在Unity中用人形系统配置一个索具
- 为电子游戏改编一个电影装备
- ◆ 在电子游戏引擎中导出和导入我们的装备
- 为电子游戏中的装备和动画设计在线资源
- 为我们的角色改编装备和在线动画

#### 模块9.肌肉系统

- 获得在电影制作中使用肌肉系统的专门知识
- 分析人体的肌肉解剖结构
- 构思在肌肉系统中发挥作用的元素
- 从头开始创建和编辑肌肉系统的胶囊
- 学习如何专业地使用Autodesk Maya的Muscle Builder工具
- 用肌肉系统配置皮肤变形
- 配置肌肉行为
- 配置我们角色的肌肉碰撞
- 使用缓存来优化肌肉机制的工作

#### 模块10.工业中的Rigger的流程和额外工具

- 组织我们场景中的Rig元素
- 管理我们Rig的变形影响的权重
- 准备和保护模型供动画师使用
- 对重拓扑技术有深刻的认识
- 在3D模型上开发一个2D面部装配系统
- 掌握Spine2D作为2D Rig和动画软件的方法
- 在我们的Autodesk Maya程序中下载并安装插件和在线工具
- 以专业的方式处理运动跟踪
- ◆ 用MGTools Pro 3工具开发专业设置
- 用Rdm Tools v2开发自动钻机
- 编辑和开发我们的设备的演示卷轴
- 培训如何搜索官方在线文档

# <span id="page-13-0"></span>能力 03

完成这个硕士学位后,就有机会在动画行业最需要的领域之一进行专业学习。完成该课程 后,学生将能够设计自己的索具系统,完全适合动画师完成他们的工作和制作过程。此外, 他们将成为Maya的专家,其概念和流程也适用于其他软件。这样一来,无论你要使用什么 工具,你都能解决索具工作。

能力 15 tech

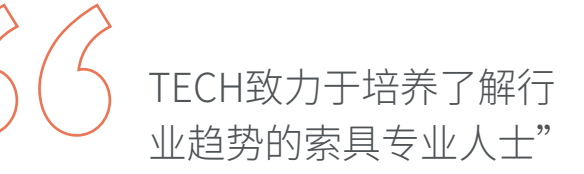

## tech 16 能力

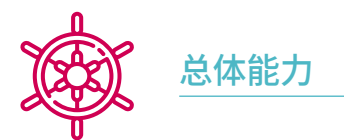

- 掌握索具世界的所有以往和基本知识
- 要开发你自己的索具系统
- 掌握Autodesk Maya程序
- 将所学的概念和流程应用于任何其他索具软件
- 无论钻机系统需要多大的计算负荷,都能顺利工作
- 开发与视频游戏引擎兼容的操纵系统

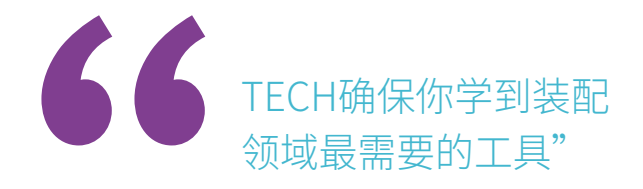

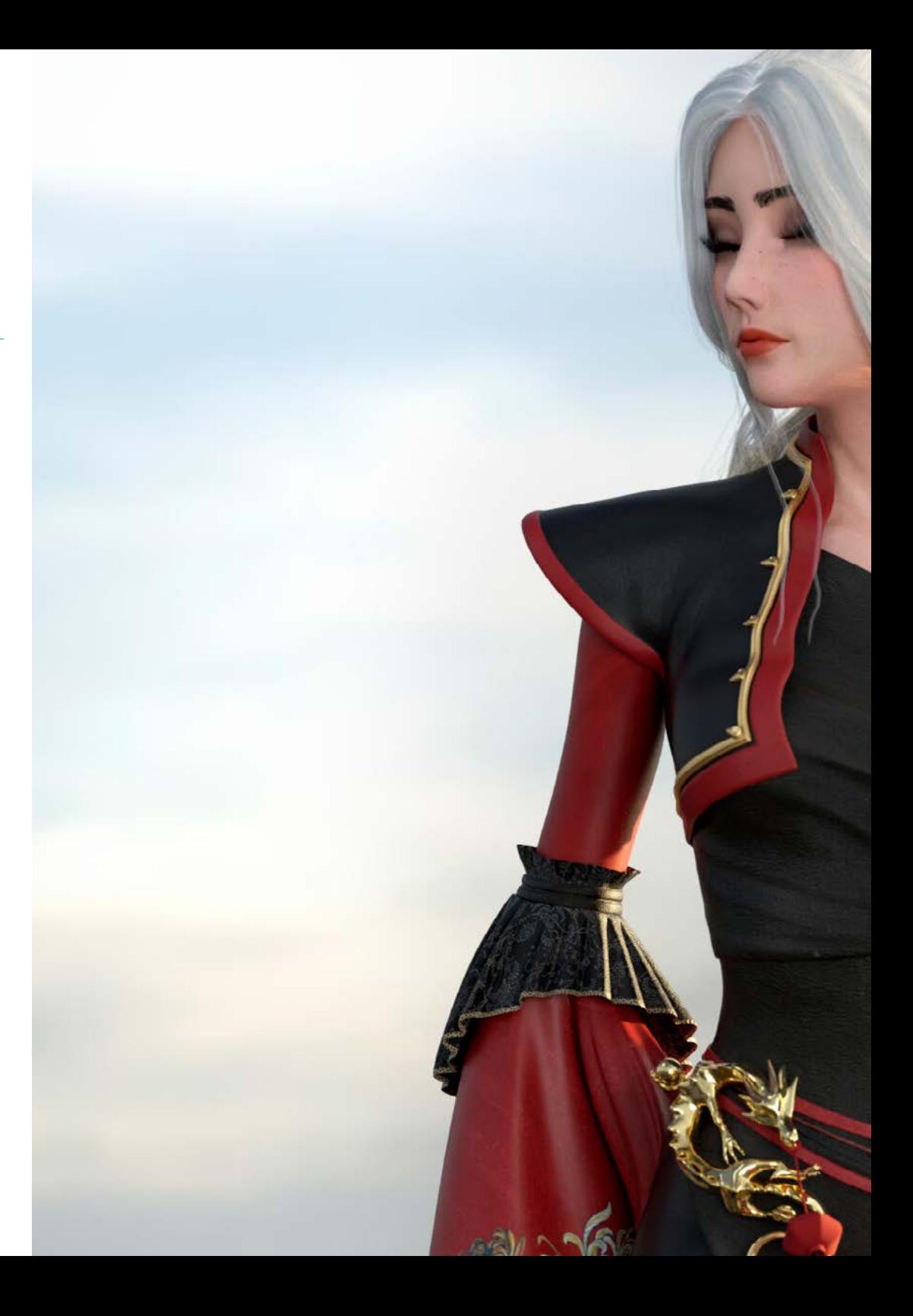

## 能力 | 17 tech

## 具体能力

- 内化不同的方法,以便以合理和适当的方式开发身体变形索具系统
- 设计可与角色骨架连接的控制元素
- 知道基本的躯干索具会给动画师带来哪些问题
- ◆ 讲行人类面部和身体肌肉的解剖学研究
- 创造你自己的工具来加快某些可能是重复的过程
- 识别前向运动学(FK)和内向运动学(IK)系统提供的可能性
- 为控制装置元素添加自定义属性和参数
- 掌握拉伸和挤压以及弯曲和扭曲系统
- 调整角色的服装,道具或武器的装配过程,使其可以连接到动态系统上
- 学习如何使用肌肉系统,将其应用于超真实的3D角色

<span id="page-17-0"></span>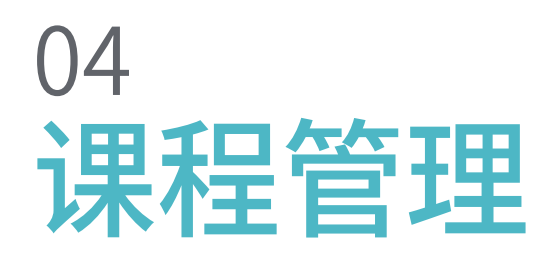

负责动画和视频游戏的三维角色设计和创作硕士课程的主任在该领域有丰富的经验。除 了包括学位,硕士和专业课程的培训外。一个在C和三维动画方面的专业人士,他将把他所 有的知识,技巧和建议交给学生处理。将理论和实践学习结合起来,促进学习的内化。

 $\theta$ 

## 课程管理 | 19 tech

在任何学习过程中,实践是必不可少的。 因此,在TECH,你将吸收所有与装配有关 的概念,同时开发你自己的角色和动画"

## tech 20 课程管理

#### 国际客座董事

Jessica Bzonek 是一位杰出的设计师和3D角色创作者,拥有超过十年的游戏行业经验,使她在国际领 域成为一位有影响力的专业人士。事实上,她的职业生涯以对创新和合作的承诺为特点,这些都是她工 作中至关重要的方面,其中技术与艺术创造性地交织在一起。因此,她为重要的动画项目做出了贡献, 其中包括阿凡达:潘多拉边境和全境封锁2:第四年,这进一步巩固了她作为创建角色管道和绑定方面 专家的声誉。此外,她曾担任加拿大多伦多育碧的联合技术总监,在那里她在高质量电影序列的制作 中发挥了重要作用。她特别因在2024年育碧开发者大会上的联合主讲人参与而受到关注,证明了她在 行业中的领导地位。她还在Stellar Creative Lab中发挥了关键作用,联合开发了一种专有的自动化系 统,用于角色绑定。在这方面,她在部门之间有效沟通问题和解决方案的能力,对优化工作流程至关重 要。Jessica Bzonek 的职业生涯还包括在DHX Media的重要工作,她与监督员和其他管道工作人员紧 密合作,以解决问题和测试新工具,组织学习会议以促进团队凝聚力。在Rainmaker Entertainment Inc.,她开发了角色和元素的绑定,利用模块化的绑定系统提高了生产流程的功能性。最后,她作为 Bardel Entertainment的初级绑定艺术家的工作,使她能够开发脚本,以优化工作流程。

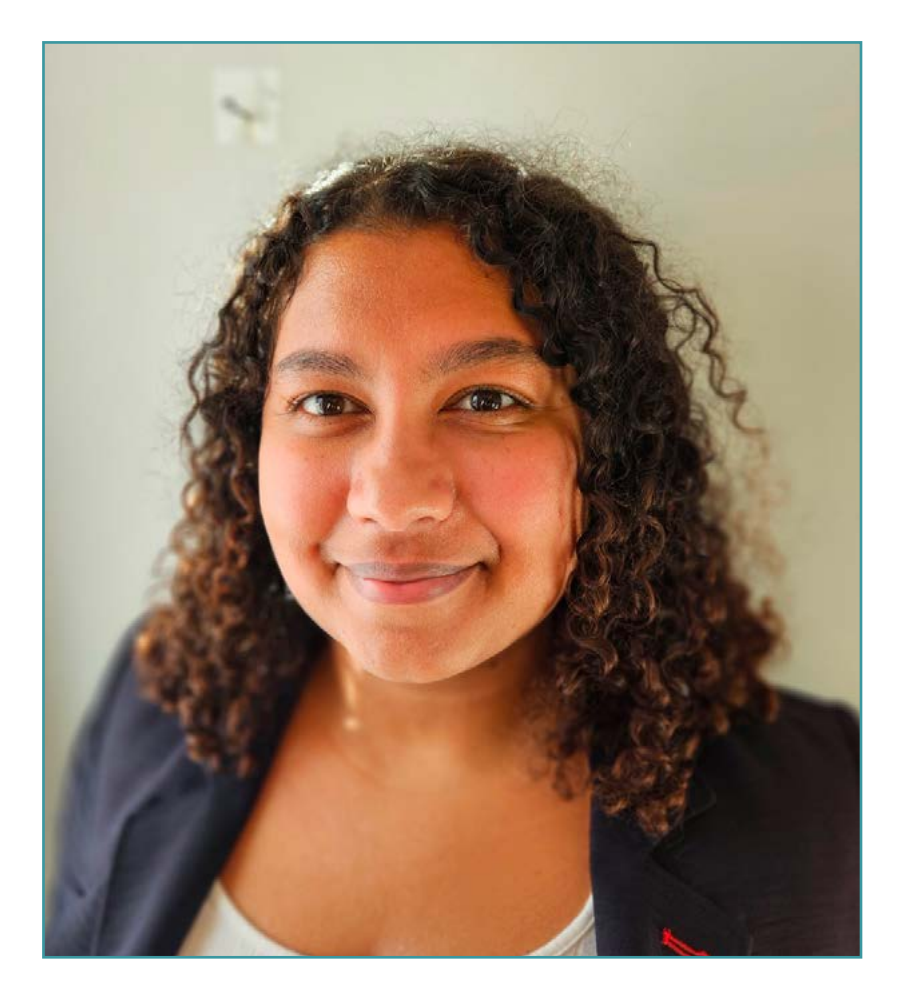

## 课程管理 | 21 tech

## Bzonek, Jessica 女士

- 加拿大多伦多育碧的联合技术总监
- Stellar Creative Lab的管道/绑定技术总监
- DHX Media的管道技术总监
- DHX Media的角色管道技术总监
- Rainmaker Entertainment Inc.的生物角色技术总监
- Bardel Entertainment的初级绑定艺术家
- 温哥华电影学院的3D动画与视觉特效课程
- Gnomon的高级角色绑定课程
- UBC继续教育的Python入门课程
- 麥克馬斯特大学的多媒体与历史学士学位

抓住机会,了解这个学科的最 新发展,将其应用于你的日常 实践"

## tech 22 课程管理

#### 管理人员

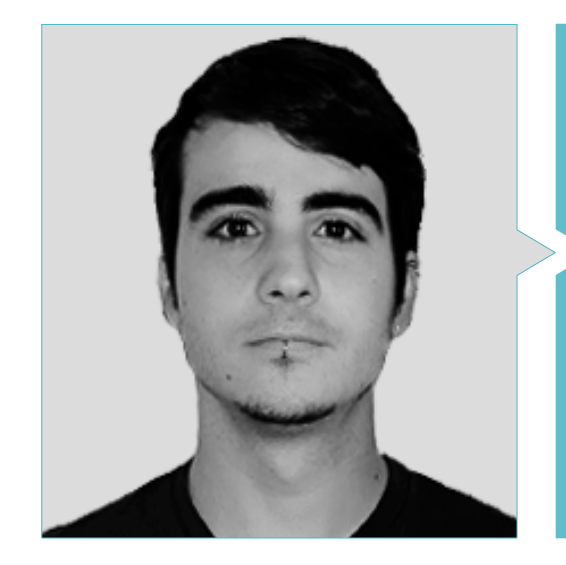

### Guerrero Cobos, Alberto 博士

- Lovem Games 的视频游戏 Vestigion 的绑定和动画师
- 南威尔士大学动画艺术与制作硕士
- ANIMUM 精通 3D 角色建模
- 掌握电影和视频游戏的 3D 角色动画 ANIMUM
- 大学设计与技术学院 (ESNE) 多媒体与平面设计学位

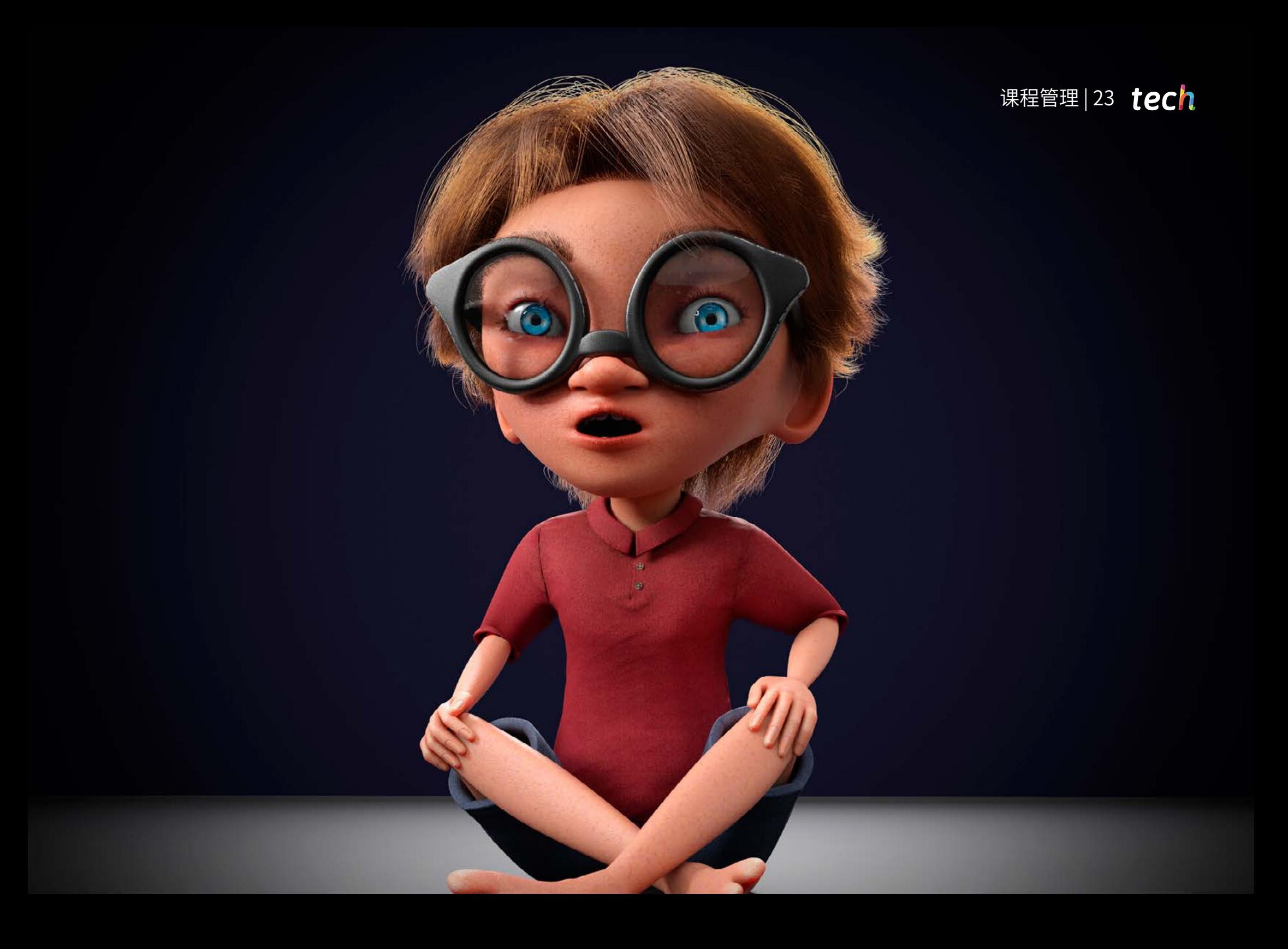

## <span id="page-23-0"></span>结构和内容 05

我们设计了一个广泛的教学大纲,从不同的角度来处理索具问题。目的是使学习过程尽可 能的完整。索具过程的各个阶段,索具的各个部分,索具的工具和发挥作用的要素将被深入 分解。此外,还为特定的过程保留了特定的章节,如身体变形和控制,四肢,颈部,躯干和头 部,服装或面部等的装配。所有这些都是使用Autodesk Maya工具完成的,这是世界上使用 最广泛的工具之一。

结构和内容 | 25 | 12C

TECH提供的教学大纲是由低到高安排 的,因此,学习效率高,而且是同质化的"

## 26 | 结构和内容

#### 模块1.Rigging

- 1.1. 设想一下架子工的作用
	- 1.1.1. Riggers
	- 1.1.2. 制作
	- 1.1.3. 部门间沟通
- 1.2. 索具阶段
	- 1.2.1. 经索具
	- 1.2.2. 控制索具
	- 1.2.3. 更改和错误修复
- 1.3. 钻机的部件
	- 1.3.1. 身体索具
	- 1.3.2. 脸部装配
	- 1.3.3. 自动化
- 1.4. 电影和视频游戏的 Rig 之间的差异
	- 1.4.1. 动画电影索具
	- 1.4.2. 视频游戏索具
	- 1.4.3. 同时使用其他软件
- 1.5. 3D模型的研究
	- 1.5.1. 拓扑结构
	- 1.5.2. 姿势
	- 1.5.3. 物品,头发和衣服
- 1.6. 该软件
	- 1.6.1. Autodesk Maya
	- 1.6.2. 玛雅安装
	- 1.6.3. 所需的 Maya 插件
- 1.7. 索具的 Maya 基础
	- 1.7.1. 介面
	- 1.7.2. 导航
	- 1.7.3. 索具面板
- 1.8. 索具主要元素
	- 1.8.1. 关节(骨头)
	- 1.8.2. 曲线(控制)
	- 1.8.3. 约束
- 1.9. 其他索具元素
	- 1.9.1. 集群
	- 1.9.2. 非线性变形器
	- 1.9.3. 混合形状
- 1.10. 专业化
	- 1.10.1. 专业化作为索具
	- 1.10.2. 卷轴
	- 1.10.3. 投资组合和就业平台

#### 模块2.身体变形的索具

- 2.1. 系统和模型
	- 2.1.1. 模型回顾
	- 2.1.2. 系统方法
	- 2.1.3. 联合命名法
- 2.2. 联合链创建
	- 2.2.1. 联合编辑工具
	- 2.2.2. 需要考虑的因素
	- 2.2.3. 关节的位置和层次
- 2.3. 关节定位
	- 2.3.1. 正确方向的重要性
	- 2.3.2. 联合定位工具
	- 2.3.3. 联合对称
- 2.4. 蒙皮
	- 2.4.1. 将骨架链接到几何体
	- 2.4.2. 影响绘画工具
	- 2.4.3. 模型中影响的对称性
- 2.5. 受绝对影响绘画
	- 2.5.1. 绘画影响过程的方法
	- 2.5.2. 对两个关节之间的身体部位的影响
	- 2.5.3. 对三个或更多关节之间的身体部位的影响
- 2.6. 软化影响角色的下半身
	- 2.6.1. 关节运动
	- 2.6.2. 平滑影响的动画
	- 2.6.3. 平滑过程

## 结构和内容 | 27 tech

- 2.7. 平滑的上半身影响
	- 2.7.1. 关节运动
	- 2.7.2. 平滑影响的动画
	- 2.7.3. 平滑过程
- 2.8. 软化手臂和手的影响
	- 2.8.1. 关节运动
	- 2.8.2. 平滑影响的动画
	- 2.8.3. 平滑过程
- 2.9. 锁骨软化的影响
	- 2.9.1. 关节运动
	- 2.9.2. 平滑影响的动画
	- 2.9.3. 平滑过程
- 2.10. 最后的剥皮过程
	- 2.10.1. 对称影响的反映
	- 2.10.2. 变形器的错误修复
	- 2.10.3. 烘焙皮肤簇中的变形

#### 模块3.使用Python进行车身控制索具和工具创建

- 3.1. 控制索具基础
	- 3.1.1. 控制索具功能
	- 3.1.2. 系统方法//命名法
	- 3.1.3. 控制索具元件
- 3.2. NURBS 曲线
	- 3.2.1. NURBS
	- 3.2.2. 预定义的 NURBS 曲线
	- 3.2.3. NURBS 曲线编辑
- 3.3. 在人体中创建控件
	- 3.3.1. 基础知识
	- 3.3.2. 地点
	- 3.3.3. 形状和颜色
- 3.4. 设置控件的初始位置
	- 3.4.1. 根函数
	- 3.4.2. 办法
	- 3.4.3. 匹配过程
- 3.5. 元素约束
	- 3.5.1. 约束
	- 3.5.2. 约束类型
	- 3.5.3. 在索具中使用约束
- 3.6. 连接变形索具以控制索具
	- 3.6.1. 办法
	- 3.6.2. 与Parent Constrain的连接过程
	- 3.6.3. 元素层次结构和最终解决方案
- 3.7. 脚本编辑器
	- 3.7.1. 脚本编辑器工具
	- 3.7.2. 适用于 Python 的 Maya 脚本库
	- 3.7.3. 通过编程创建自定义工具
- 3.8. 索具的 Python 基础知识
	- 3.8.1. 可变因素
	- 3.8.2. 功能
	- 3.8.3. 循环
- 3.9. 使用 Python 自动创建根
	- 3.9.1. 办法
	- 3.9.2. 必需的命令
	- 3.9.3. 逐行执行
- 3.10. 连接和断开脚本 Warp 装配和控制
	- 3.10.1. 办法
	- 3.10.2. 必需的命令
	- 3.10.3. 逐行执行

## tech 28 | 结构和内容

#### 模块4.先进的肢体索具

- 4.1. FK/IK 混合系统
	- 4.1.1. FK和IK
	- 4.1.2. 动画过程中的钻机限制
	- 4.1.3. 混合 FK/IK 系统的解决方案
- 4.2. 创建混合 FK/IK 系统的第一步
	- 4.2.1. 系统方法
	- 4.2.2. 创建必要的关节链
	- 4.2.3. FK 控件和命名法
- 4.3. IK系统
	- 4.3.1. IK 控制工具
	- 4.3.2. 带极向量的 IK 方向
	- 4.3.3. IK 控件和命名法
- 4.4. 将 FK 和 IK 系统统一到主链
	- 4.4.1. 办法
	- 4.4.2. 父级约束为两个导电元件
	- 4.4.3. 使用 IK 链的手部方向
- 4.5. FKIK 开关属性
	- 4.5.1. FK/IK 属性
	- 4.5.2. 节点编辑器和反向节点
	- 4.5.3. 在形状节点中实例化属性
- 4.6. 完成 FK/IK 系统
	- 4.6.1. 配置 FK 和 IK 控件的可见性
	- 4.6.2. 腿部和手臂上的 FK/IK 系统
	- 4.6.3. 层次结构和命名法
- 4.7. 高级脚索具
	- 4.7.1. 足部动作
	- 4.7.2. 系统开发
	- 4.7.3. 属性创建
- 4.8. 手脚自动化
	- 4.8.1. 自动化功能
	- 4.8.2. 手动自动化
	- 4.8.3. 足部自动症

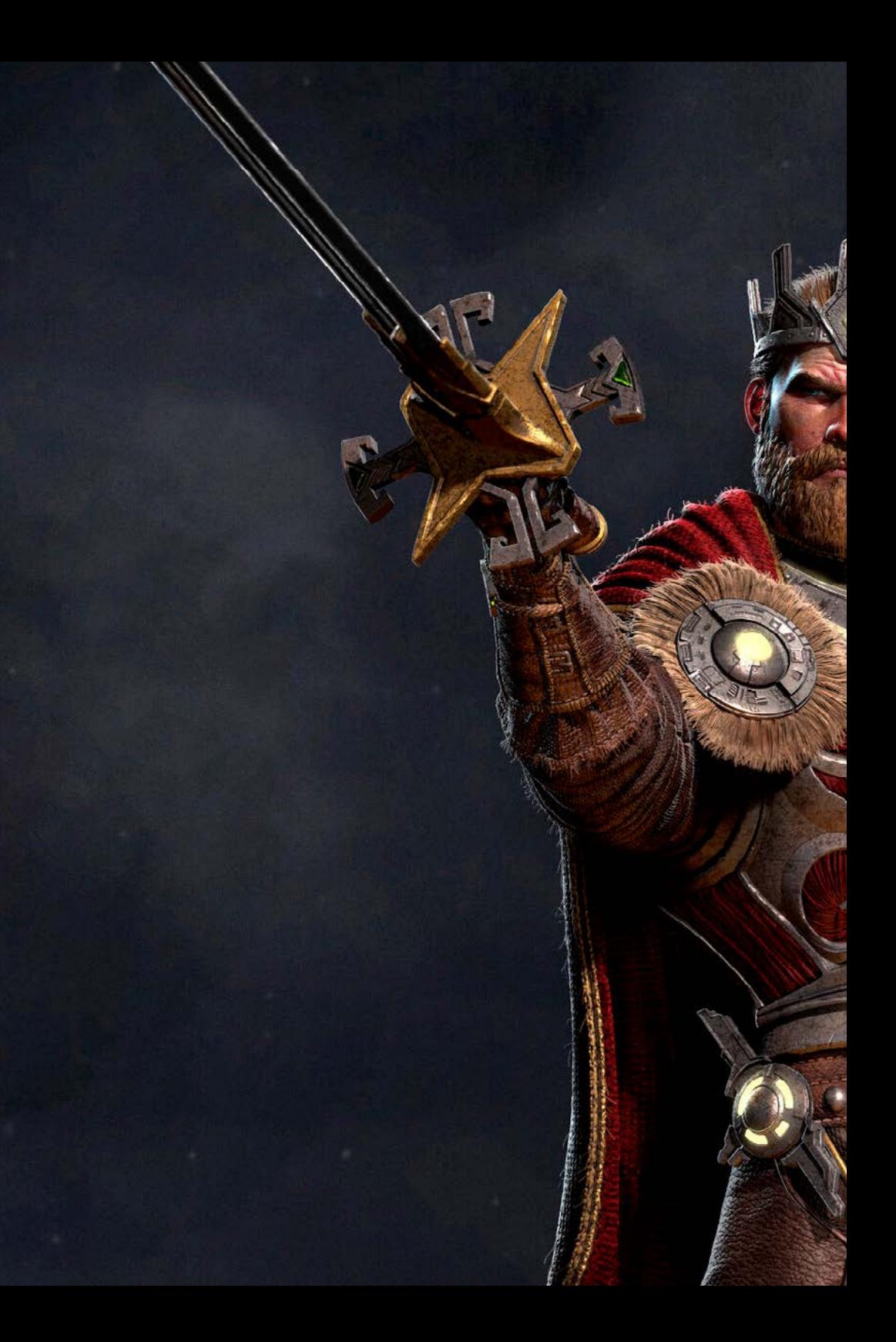

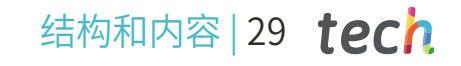

- 4.9. 使用 Python 捕捉 FK/IK 脚本 4.9.1. 动画工作需要 Snap FK/IK 4.9.2. 办法 4.9.3. 代码开发 4.10. 四足动物的肢体索具 4.10.1. 解剖学研究 4.10.2. 系统方法 4.10.3. 为四足动物创建 IK 系统 模块5.躯干,颈部和头部的高级装配
	-
	- 5.1. 高级躯干索具 5.1.1. 索具的局限性 5.1.2. 改善建议 5.1.3. 先进的系统方法 5.2. 样条 IK 控制柄工具 5.2.1. 工具操作 5.2.2. 工具设置 5.2.3. 将 Spline IK 手柄合并到我们的模型中 5.3. 创建躯干 IK 控件 5.3.1. 集群 5.3.2. 群集的 IK 控件 5.3.3. 层次结构和命名法 5.4. 创建躯干 FK 控件 5.4.1. 创建 NURBS 曲线 5.4.2. 系统行为 5.4.3. 命名法和层次结构 5.5. 躯干扭转 5.5.1. IK 手柄参数 5.5.2. 连接编辑器工具 5.5.3. 躯干扭转系统配置 5.6. 高级颈部和头部装备 5.6.1. 索具的局限性 5.6.2. 改善建议 5.6.3. 先进的系统方法

## tech 30 结构和内容

5.7. 创建颈部系统 5.7.1. 创建引导曲线和集群 5.7.2. 头部和颈部控制 5.7.3. 命名法和层次结构 5.8. 参数编辑 5.8.1. 锁定和隐藏转换 5.8.2. 转换的局限性 5.8.3. 创建自定义参数 5.9. 隔离头模式 5.9.1. 办法 5.9.2. 节点编辑器工具和条件节点 5.9.3. Parent 同时约束到两个元素 5.10. 变形钻机和控制钻机连接 5.10.1. 问题的根源 5.10.2. 解决方法 5.10.3. 系统开发和层次结构 模块6.先进的变形系统,道具和服装的索具 6.1. Twist 系统 6.1.1. 肢体扭转解剖学研究 6.1.2. Twist 系统 6.1.3. 办法 6.2. 扭系统步骤 6.2.1. 扭曲关节创建 6.2.2. 扭链方向 6.2.3. 扭矩设定 6.3. Twist系统的整理 6.3.1. 肢体部位

- 6.3.2. 与 FK 和 IK 链的扭转连接
- 6.3.3. 将扭曲影响添加到 Warp Rig

6.4. Bend 系统 6.4.1. Bend 系统 6.4.2. 系统方法 6.4.3. 电线变形器 6.5. Bend系统的发展 6.5.1. 曲线创建和集群 6.5.2. 受弯曲系统的影响绘制 6.5.3. 实施一般控制 6.6. 拉伸和挤压系统 6.6.1. Stretch 系统 6.6.2. 拉伸和挤压系统方法 6.6.3. 使用 RemapValue 节点进行系统开发 6.7. Proxys 6.7.1. Proxys 6.7.2. 模型分区 6.7.3. 代理连接到关节链 6.8. 服装索具 6.8.1. 办法 6.8.2. 几何准备 6.8.3. 影响的投射 6.9. 道具索具 6.9.1. 道具 6.9.2. 办法 6.9.3. 系统开发 6.10. 弓索具 6.10.1. 拱的变形研究 6.10.2. 办法 6.10.3. 发展

### 结<mark>例和</mark>|分| 31

#### 模块7.高级面部装配

- 7.1. 高级人体骨架
	- 7.1.1. 变形方法
	- 7.1.2. 控制方式
	- 7.1.3. 面部表情研究
- 7.2. 混合形状的面部索具
	- 7.2.1. 关键形状面部分区
	- 7.2.2. 肌肉运动建模
	- 7.2.3. 变形混合形状的分布
- 7.3. 面部控制索具
	- 7.3.1. 操纵杆控制设置
	- 7.3.2. 控制面部
	- 7.3.3. 设置驱动关键点工具
- 7.4. 下巴和舌头装配
	- 7.4.1. 解剖学研究和方法
	- 7.4.2. 颌骨变形与控制
	- 7.4.3. 变形和舌头控制
- 7.5. 唇索具
	- 7.5.1. 系统方法
	- 7.5.2. 线变形器和控件
	- 7.5.3. 绘画的影响
- 7.6. Sticky Lips系统
	- 7.6.1. Sticky Lips
	- 7.6.2. 系统方法
	- 7.6.3. 发展
- 7.7. 自动化
	- 7.7.1. 面部自动化的好处和示例
	- 7.7.2. 办法
	- 7.7.3. 发展
- 7.8. 眼睛和眼睑索具
	- 7.8.1. 办法
	- 7.8.2. 经线索具和目视控制
	- 7.8.3. 眼睑系统
- 7.9. 头发装置
	- 7.9.1. 头发系统
	- 7.9.2. 几何头发系统
	- 7.9.3. xGen 生成的毛发系统
- 7.10. 面钻机到身体钻机连接
	- 7.10.1. 钻机系统分析
	- 7.10.2. 变形层次
	- 7.10.3. 层次结构和防止双重转换

#### 模块8.电子游戏的装配

- 8.1. 在 Unity 中绑定游戏
	- 8.1.1. 电影和视频游戏装备
		- 8.1.2. 下载安装
		- 8.1.3. 统一界面和导航
- 8.2. 用于绑定的 Unity 工具
- 8.2.1. Unity 钻机类型
	- 8.2.2. 头像工具
	- 8.2.3. 重定向
- 8.3. 视频游戏的面部装配
	- 8.3.1. 问题与解决方法
	- 8.3.2. 系统建设
	- 8.3.3. 绘画的影响
- 8.4. 将 Rig 从电影改编为电子游戏
	- 8.4.1. 钻机扫描和限制
	- 8.4.2. Unity Humanoid 的骨架创建
	- 8.4.3. 使用 Python 将视频游戏骨架连接到电影骨架
- 8.5. 电子游戏蒙皮
	- 8.5.1. Unity 皮肤簇变形器的局限性
	- 8.5.2. 影响很大
	- 8.5.3. 面部控制器治疗
- 8.6. 视频游戏的成品钻机
	- 8.6.1. 角色服装装备
	- 8.6.2. 根运动和角色武器
	- 8.6.3. Twist Joints

## 32 | 结构和内容

8.7. 人类 IK

- 8.7.1. 人类 IK 工具
- 8.7.2. 创建角色定义
- 8.7.3. 眼睛,辅助关节和钻机控制
- 8.8. Mixamo
	- 8.8.1. 免费绑定工具和 Mixamo 动画
	- 8.8.2. 角色和动画库
	- 8.8.3. 使用 Mixamo 创建钻机
- 8.9. 钻机和动画的导入和导出
	- 8.9.1. 输出
	- 8.9.2. 进口
	- 8.9.3. 动画烘焙
- 8.10. 在 Unity 中导入钻机
	- 8.10.1. Unity 中的钻机导入设置
	- 8.10.2. 人形配置
	- 8.10.3. 钻机物理设置

#### 模块9.肌肉系统

- 9.1. 肌肉系统
	- 9.1.1. 肌肉系统
	- 9.1.2. 弹性质量的行为
	- 9.1.3. Maya 肌肉系统的工作流程
- 9.2. 专注于角色绑定的肌肉解剖学
	- 9.2.1. 上火车
	- 9.2.2. 下火车
	- 9.2.3. 手臂
- 9.3. 胶囊制作
	- 9.3.1. 胶囊制作
	- 9.3.2. 胶囊配置
	- 9.3.3. 将 Rig 元素转换为胶囊体

9.4. 塑造肌肉 9.4.1. 增肌窗口 9.4.2. 姿势的状态和肌肉的塑造 9.4.3. 肌肉编辑 9.5. 增肌工具 9.5.1. 使用 Muscle Builder 锻炼肌肉 9.5.2. 肌肉形状编辑 9.5.3. 肌肉完成 9.6. 带有肌肉样条变形器的肌肉样条变形器 9.6.1. 创建肌肉样条变形器 9.6.2. 样条变形器设置 9.6.3. 掌握肌肉控制 9.7. 皮肤变形 9.7.1. 变形类型 9.7.2. 肌肉变形器应用程序 9.7.3. 将肌肉对象连接到肌肉变形器 9.8. 肌肉行为 9.8.1. 肌肉定向物体 9.8.2. 翘曲位移 9.8.3. 肌肉力量,微动和沉重 9.9. 肌肉碰撞 9.9.1. 碰撞类型 9.9.2. 智能碰撞 9.9.3. KeepOut 节点 9.10. 使用缓存 9.10.1. 肌肉系统的性能问题 9.10.2. 缓存 9.10.3. 缓存点管理

## 结<mark>例和</mark>|公| 33

#### 模块10.工业中的Rigger的流程和额外工具

10.1. Maya 中的工作组织

- 10.1.1. 显示图层和命名约定
- 10.1.2. 重大影响的进出口
- 10.1.3. 通过参考索具保护
- 10.2. 重构学
	- 10.2.1. 装配工的重新拓扑
	- 10.2.2. 实时表面和建模工具包
	- 10.2.3. 重新拓扑快捷方式
- 10.3. Maya 中 3D 模型的 2D 面部绑定
	- 10.3.1. 系统方法
	- 10.3.2. 使用图层纹理连接帧
	- 10.3.3. 二维动画控制
- 10.4. Spine2D
	- 10.4.1. 2D索具和脊柱界面
	- 10.4.2. 附件类型
	- 10.4.3. 约束和皮肤
- 10.5. 运动追踪系统
	- 10.5.1. 运动追踪
	- 10.5.2. 系统类型
	- 10.5.3. 运动追踪程序
- 10.6. 设置与 MGtools Pro3 的接口
	- 10.6.1. 插件功能
	- 10.6.2. 插件下载和安装
	- 10.6.3. 工具使用

10.7. Autodesk Maya Bonus Tools 多功能工具 10.7.1. 插件功能 10.7.2. 插件的下载和安装 10.7.3. 工具使用 10.8. 使用 Rdm Tools v2 自动绑定 10.8.1. 汽车钻机工具 10.8.2. 索具工具 10.8.3. 控制工具 10.9. Reel 的视频编辑 10.9.1. 动画渲染 10.9.2. 视频版 10.9.3. 输出 10.10. Rigging 的文档和在线资源平台 10.10.1. 软件文档 10.10.2. 社区平台 10.10.3. 投资组合平台和市场

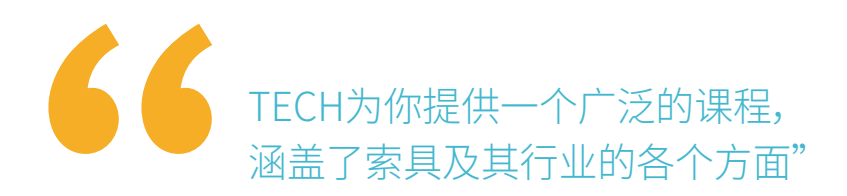

# <span id="page-33-0"></span>方法 05

这个培训计划提供了一种不同的学习方式。我们的方法是通过循环的学习模式发展 起来的:再学习。

这个教学系统被世界上一些最著名的医学院所采用,并被新英格兰医学杂志等权威 出版物认为是最有效的教学系统之一。

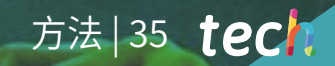

发现再学习,这个系统放弃了传统的线性学习,带 你体验循环教学系统:这种学习方式已经证明了 其巨大的有效性,尤其是在需要记忆的科目中"

## tech 36 | 方法

#### 案例研究,了解所有内容的背景

我们的方案提供了一种革命性的技能和知识发展方法。我们的目标是在一 个不断变化,竞争激烈和高要求的环境中加强能力建设。

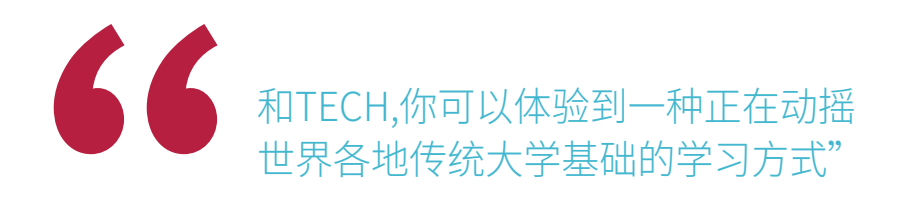

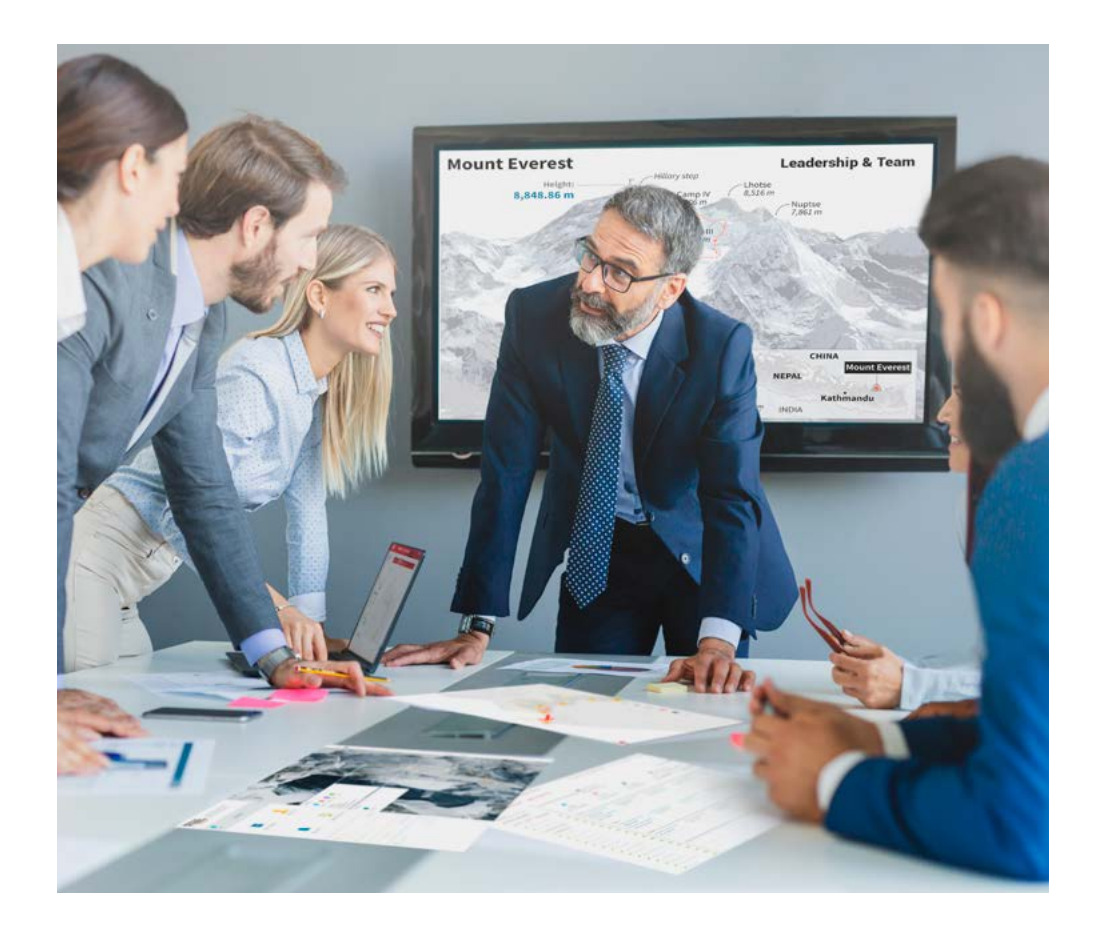

你将进入一个以重复为基础的学习系统,在 整个教学大纲中采用自然和渐进式教学。

方法 | 37 tech

#### 一种创新并不同的学习方法

该技术课程是一个密集的教学计划,从零开始,提出了该领域在国内和国际上最苛刻的 挑战和决定。由于这种方法,个人和职业成长得到了促进,向成功迈出了决定性的一步。 案例法是构成这一内容的技术基础,确保遵循当前经济,社会和职业现实。

66 我们的课程使你准备好在不确定的环境 中面对新的挑战,并取得事业上的成功"

在世界顶级商学院存在的时间里,案例法一直是最广泛使用的学习系统。1912年开发的 案例法是为了让法律学生不仅在理论内容的基础上学习法律,案例法向他们展示真实的 复杂情况,让他们就如何解决这些问题作出明智的决定和价值判断。1924年,它被确立为 哈佛大学的一种标准教学方法。

在特定情况下,专业人士应该怎么做?这就是我们在案例法中面对的问题,这是一种以行 动为导向的学习方法。在4年的时间里,你将面对多个真实案例。你必须整合你所有的知 识,研究,论证和捍卫你的想法和决定。

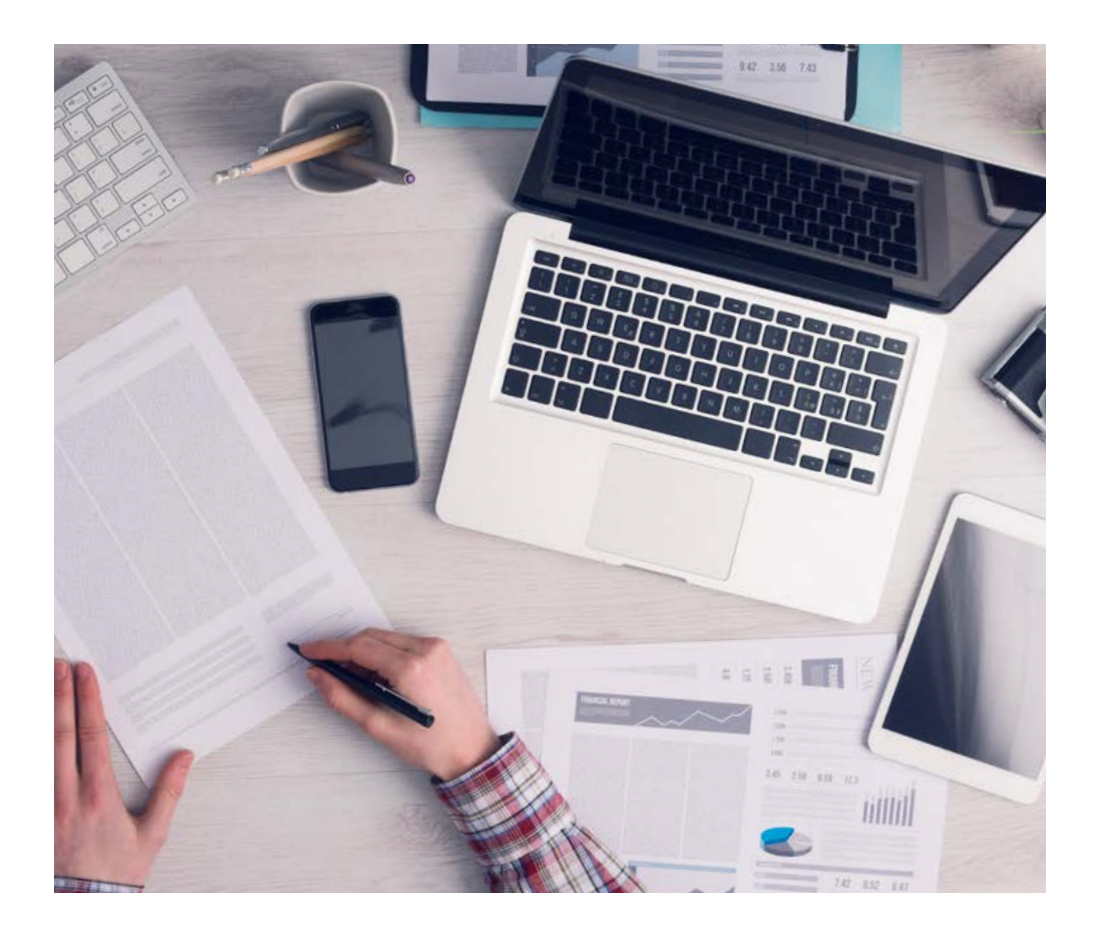

学生将通过合作活动和真实案例,学习如何解决 真实商业环境中的复杂情况。

tech 38 | 方法

#### 再学习方法

TECH有效地将案例研究方法与基于循环的100%在线学习系统相结合, 在每节课中结合了8个不同的教学元素。 我们用最好的100%在线教学方法加强案例研究:再学习。

> 2019年,我们取得了世界上所有西 班牙语网上大学中最好的学习成果。

在TECH,你将用一种旨在培训未来管理人员的尖端方法进行学习。这种 处于世界教育学前沿的方法被称为再学习。

我校是唯一获准使用这一成功方法的西班牙语大学。2019年,我们成功 地提高了学生的整体满意度(教学质量,材料质量,课程结构,目标......), 与西班牙语最佳在线大学的指标相匹配。

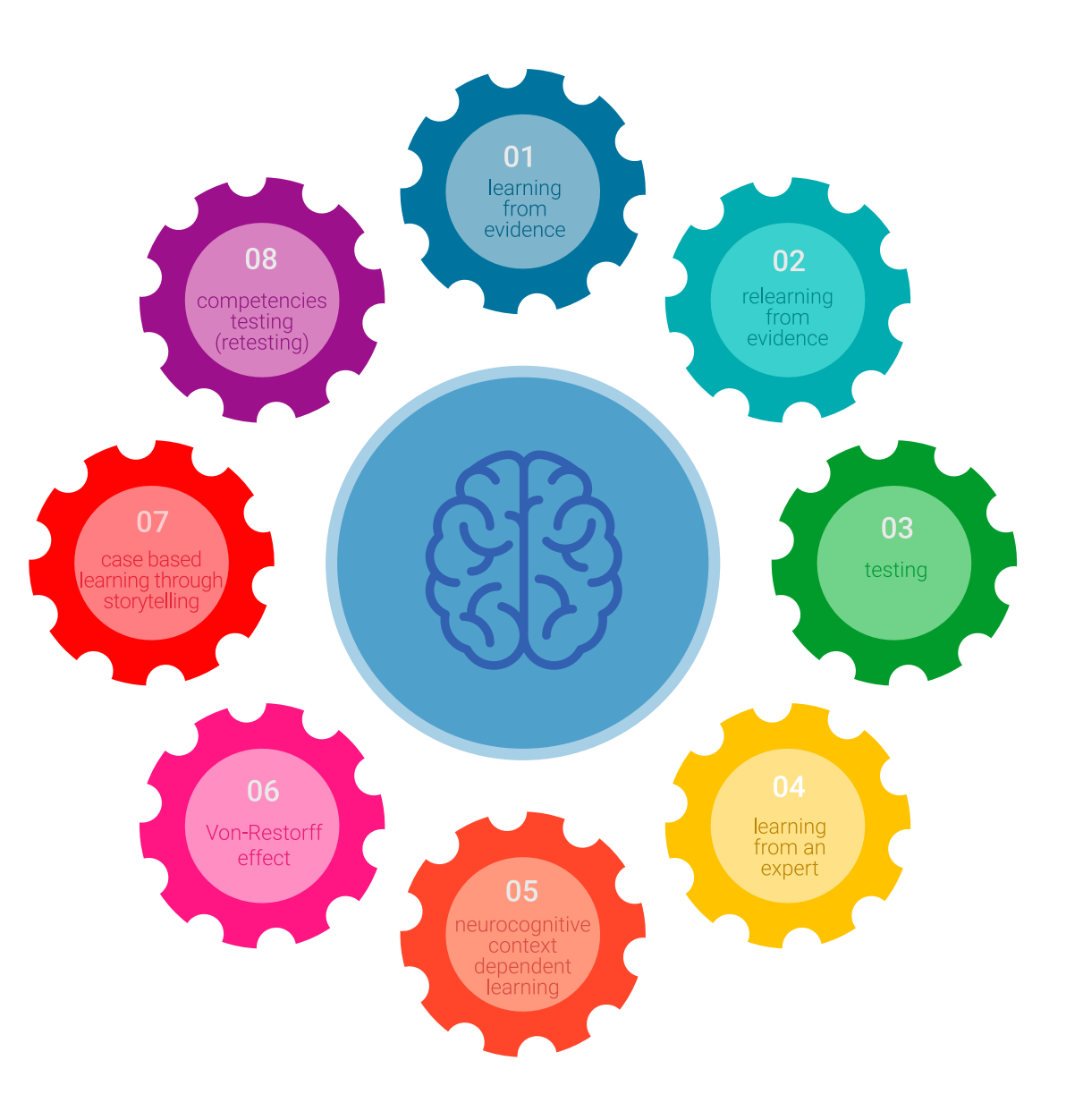

### 方法 | 39 tech

在我们的方案中,学习不是一个线性的过程,而是以螺旋式的方式发生(学习,解除学 习,忘记和重新学习)。因此,我们将这些元素中的每一个都结合起来。这种方法已经培 养了超过65万名大学毕业生,在生物化学,遗传学,外科,国际法,管理技能,体育科学, 哲学,法律,工程,新闻,历史,金融市场和工具等不同领域取得了前所未有的成功。所 有这些都是在一个高要求的环境中进行的,大学学生的社会经济状况很好,平均年龄 为43.5岁。

> 再学习将使你的学习事半功倍,表现更出色,使 你更多地参与到训练中,培养批判精神, 捍卫论点和对比意见:直接等同于成功。

从神经科学领域的最新科学证据来看,我们不仅知道如何组织信息,想法,图像y记忆, 而且知道我们学到东西的地方和背景,这是我们记住它并将其储存在海马体的根本原 因,并能将其保留在长期记忆中。

通过这种方式,在所谓的神经认知背景依赖的电子学习中,我们课程的不同元素与学 员发展其专业实践的背景相联系。

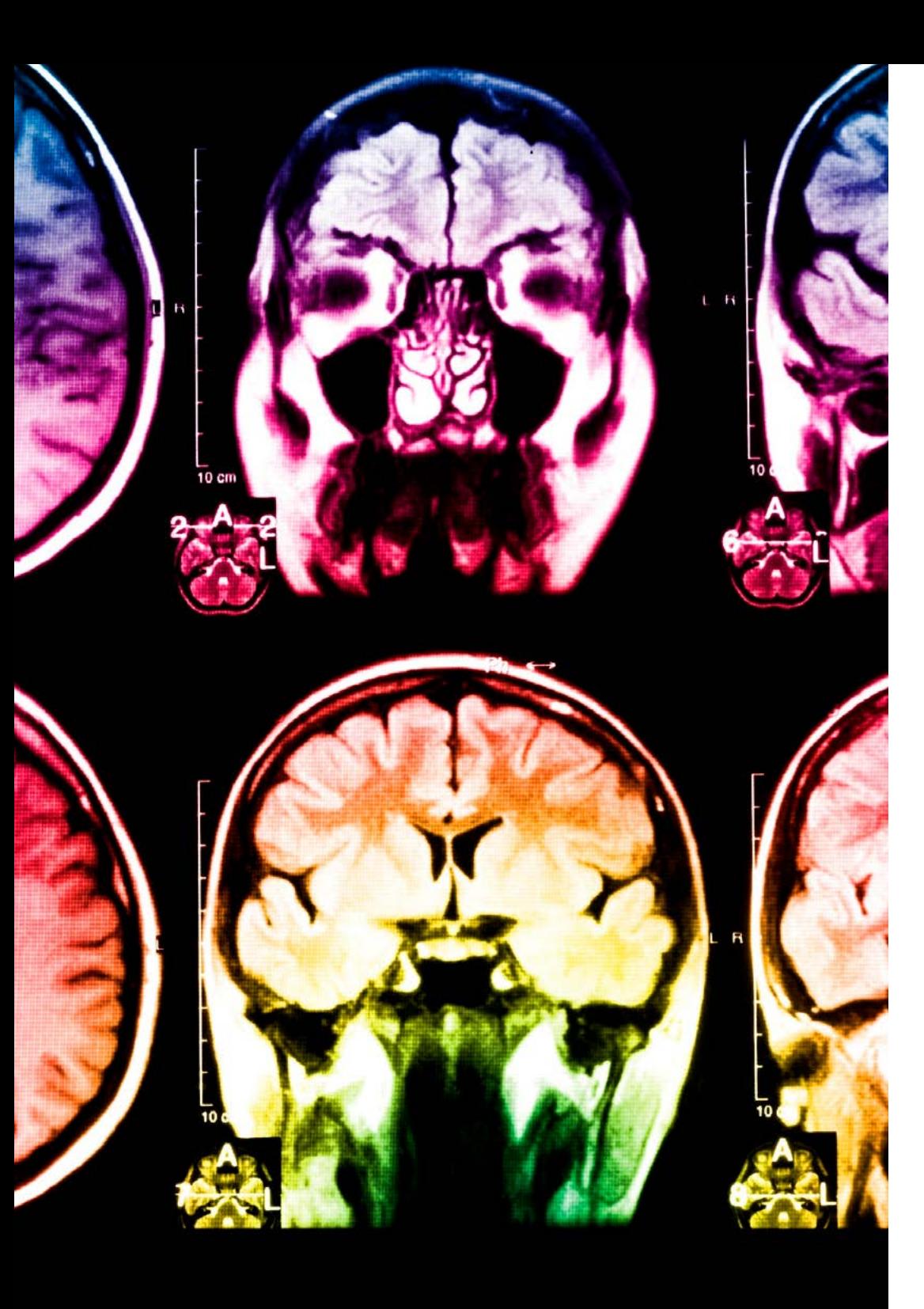

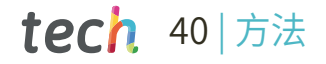

#### 该方案提供了最好的教育材料,为专业人士做了充分准备:

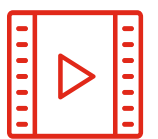

#### **学习材料**

所有的教学内容都是由教授该课程的专家专门为该课程创作的,因此,教学的发展 是具体的。

**30%**

**10%**

**8%**

然后,这些内容被应用于视听格式,创造了TECH在线工作方法。所有这些,都是用 最新的技术,提供最高质量的材料,供学生使用。

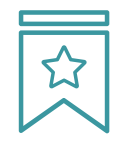

#### **大师课程**

有科学证据表明第三方专家观察的有用性。

向专家学习可以加强知识和记忆,并为未来的困难决策建立信心。

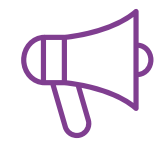

#### **技能和能力的实践**

你将开展活动以发展每个学科领域的具体能力和技能。在我们所处的全球化框架 内,我们提供实践和氛围帮你取得成为专家所需的技能和能力。

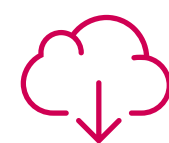

#### **延伸阅读**

最近的文章,共识文件和国际准则等。在TECH的虚拟图书馆里,学生可以获得他们 完成培训所需的一切。

## 方法 | 41 tech

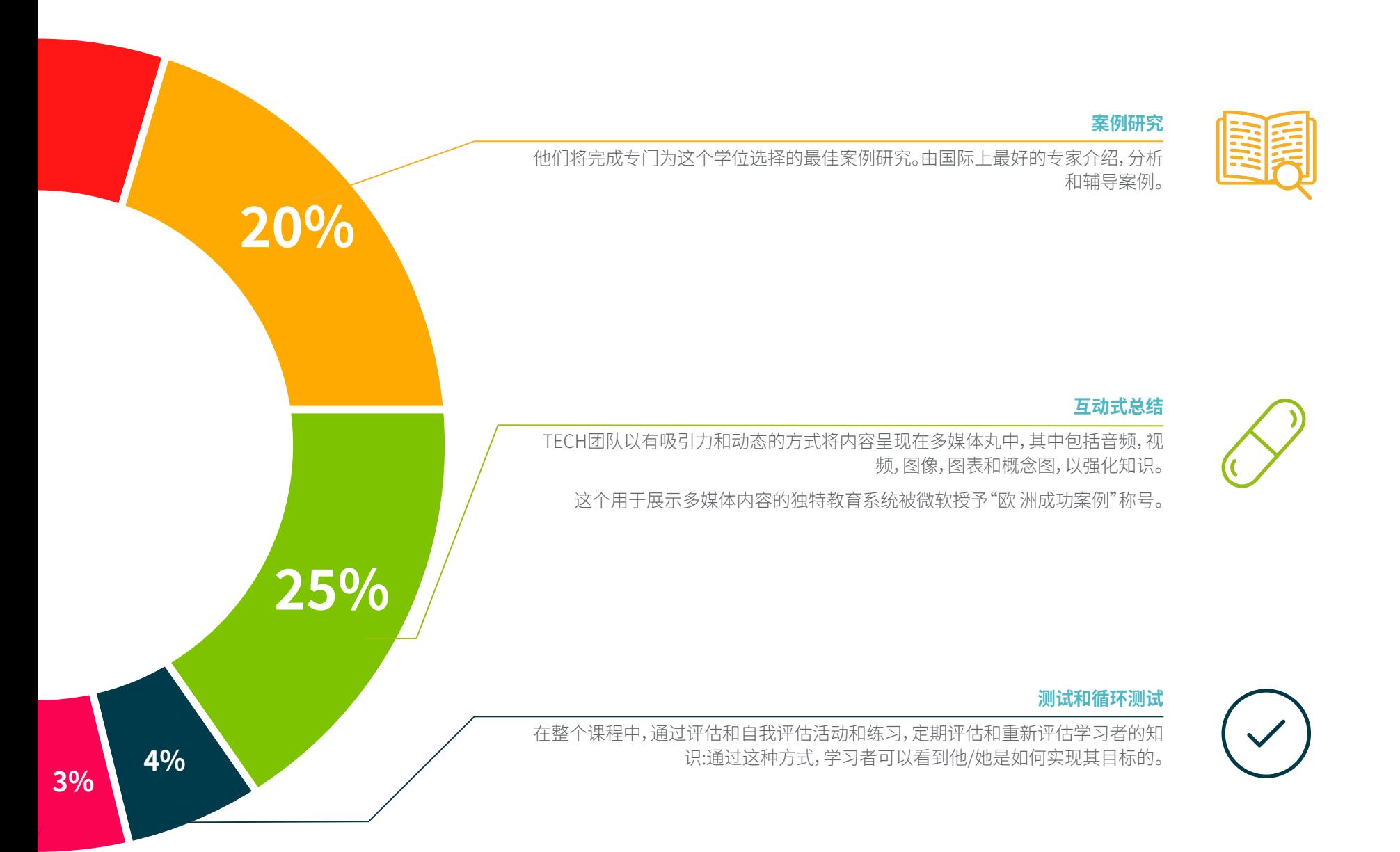

<span id="page-41-0"></span>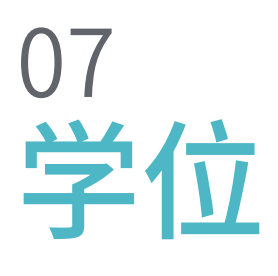

动画和视频游戏的三维角色设计和创作校级硕士课程除了保证最严格和最新的培训外, 还可以获得由TECH科技大学颁发的校级硕士学位证书。

学位 | 43 tech

成功地完成这个学位,省去 出门或办理文件的麻烦"

 $\left( \begin{array}{c} \mathcal{L} \end{array} \right)$ 

## tech 44 学位

这个动画和视频游戏的三维角色设计和创作校级硕士包含了市场上最完整和最新的课程。 评估通过后,学生将通过邮寄收到TECH科技大学颁发的相应的校级硕士学位。

学位由TECH科技大学颁发,证明在校级硕士学位中所获得的资质,并满足工作交流,竞争 性考试和职业评估委员会的要求。

学位:动画和视频游戏的三维角色设计和创作校级硕士 官方学时:1,500小时

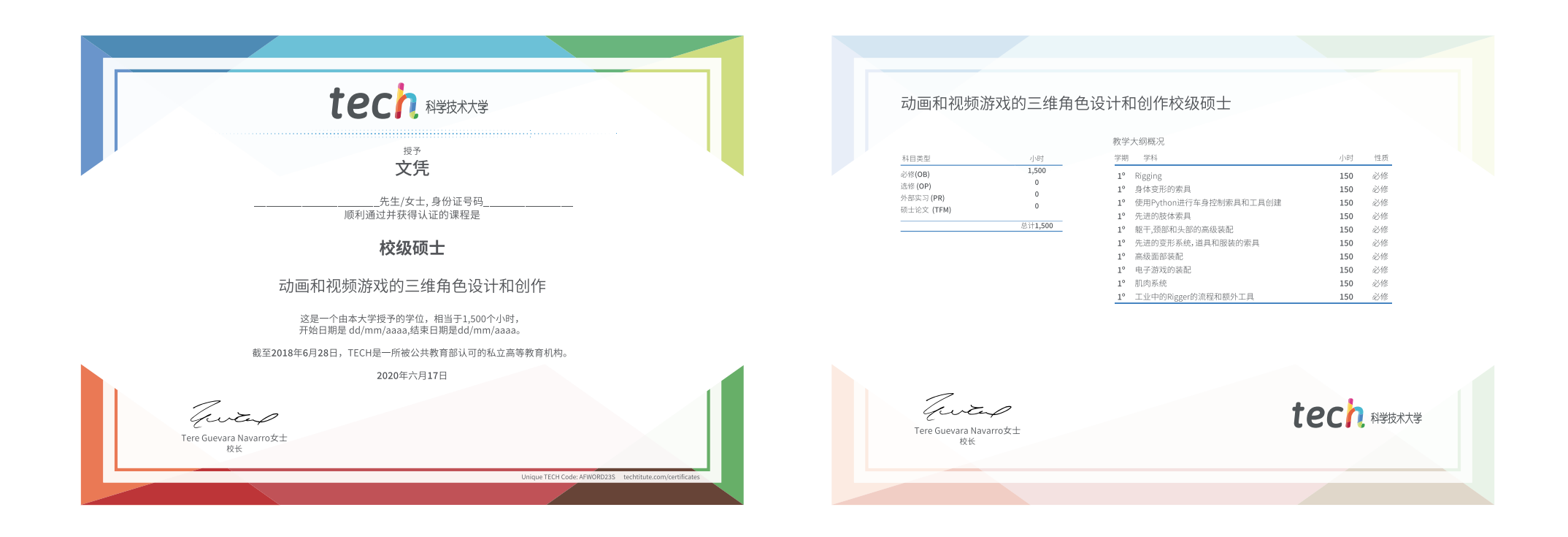

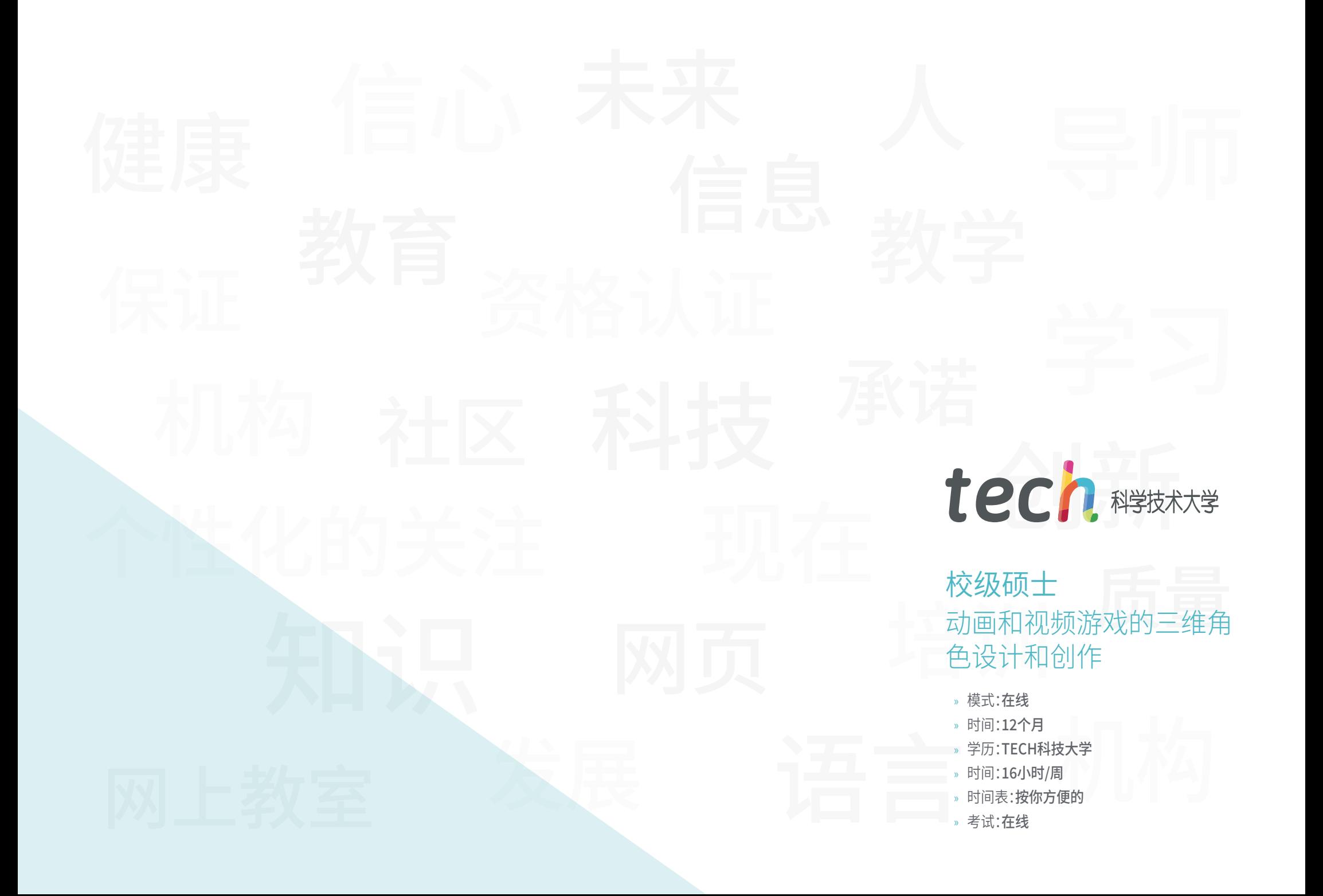

## 校级硕士 动画和视频游戏的三 维角色设计和创作

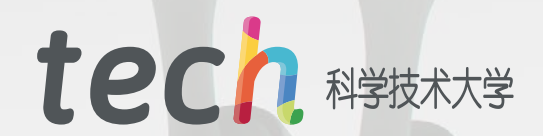